## Ændringer med virkning i dag / Changes effective as from today: 19-09-2008

### **OBSERVATIONSLISTEN / OBSERVATION LIST**

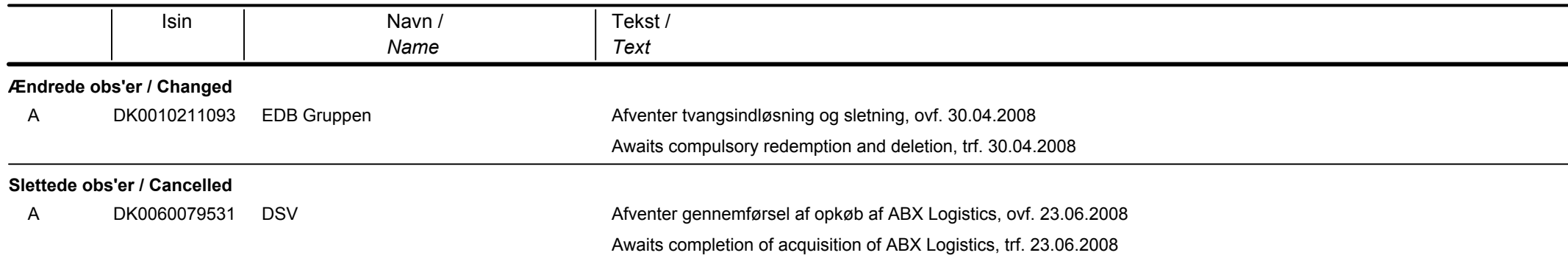

#### **OBLIGATIONER / BONDS**

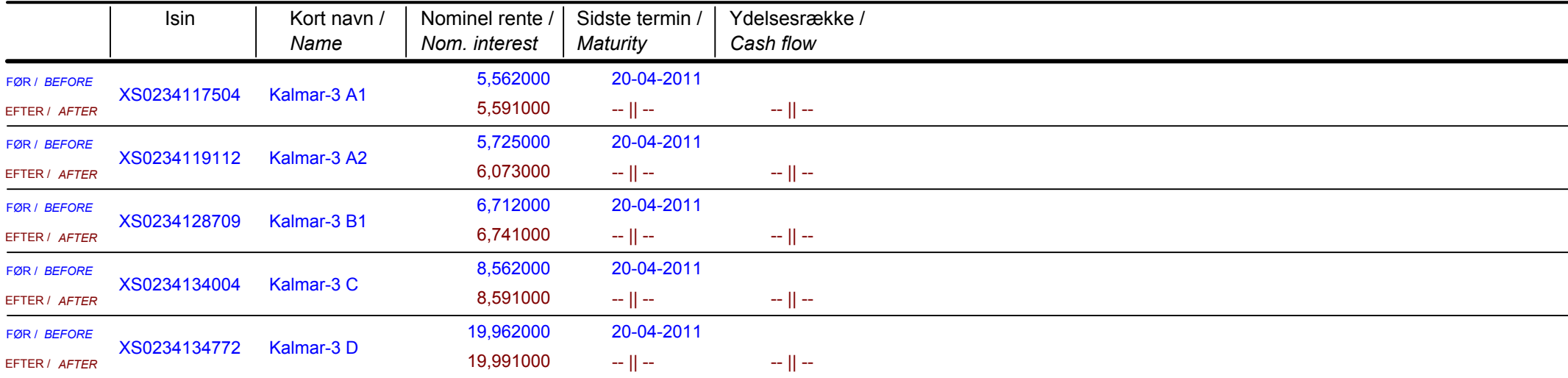

Papirændringer til / Changes in securities from: 22-09-2008

Nye papirer til notering / New securities: 22-09-2008

# Papirer til sletning / Securities to be deleted: 22-09-2008

## **OBLIGATIONER / BONDS**

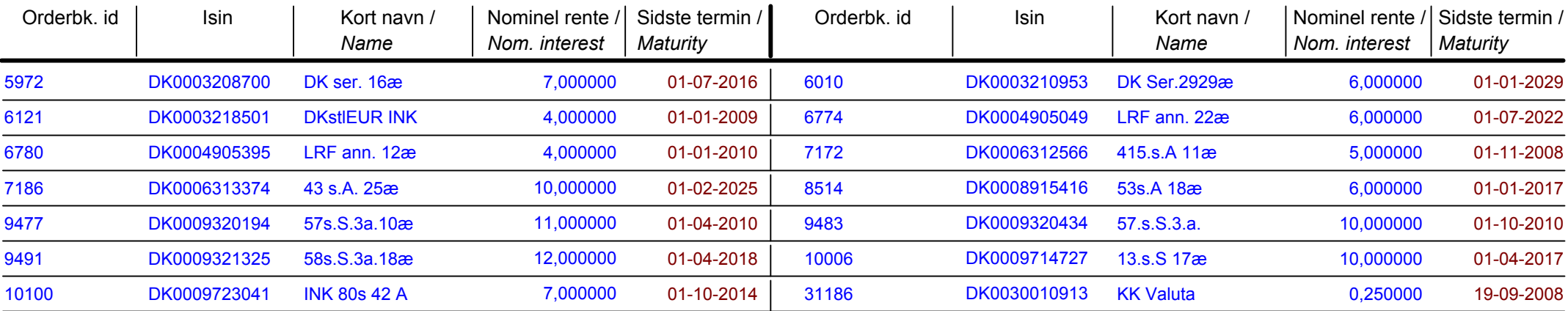